# **ESPECIALIZACIÓN EN**

# **DISENO DE MUEBLES DE MELAMINE EN 3D**

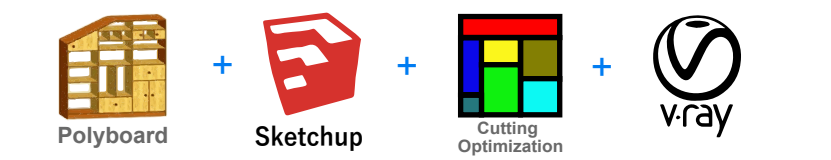

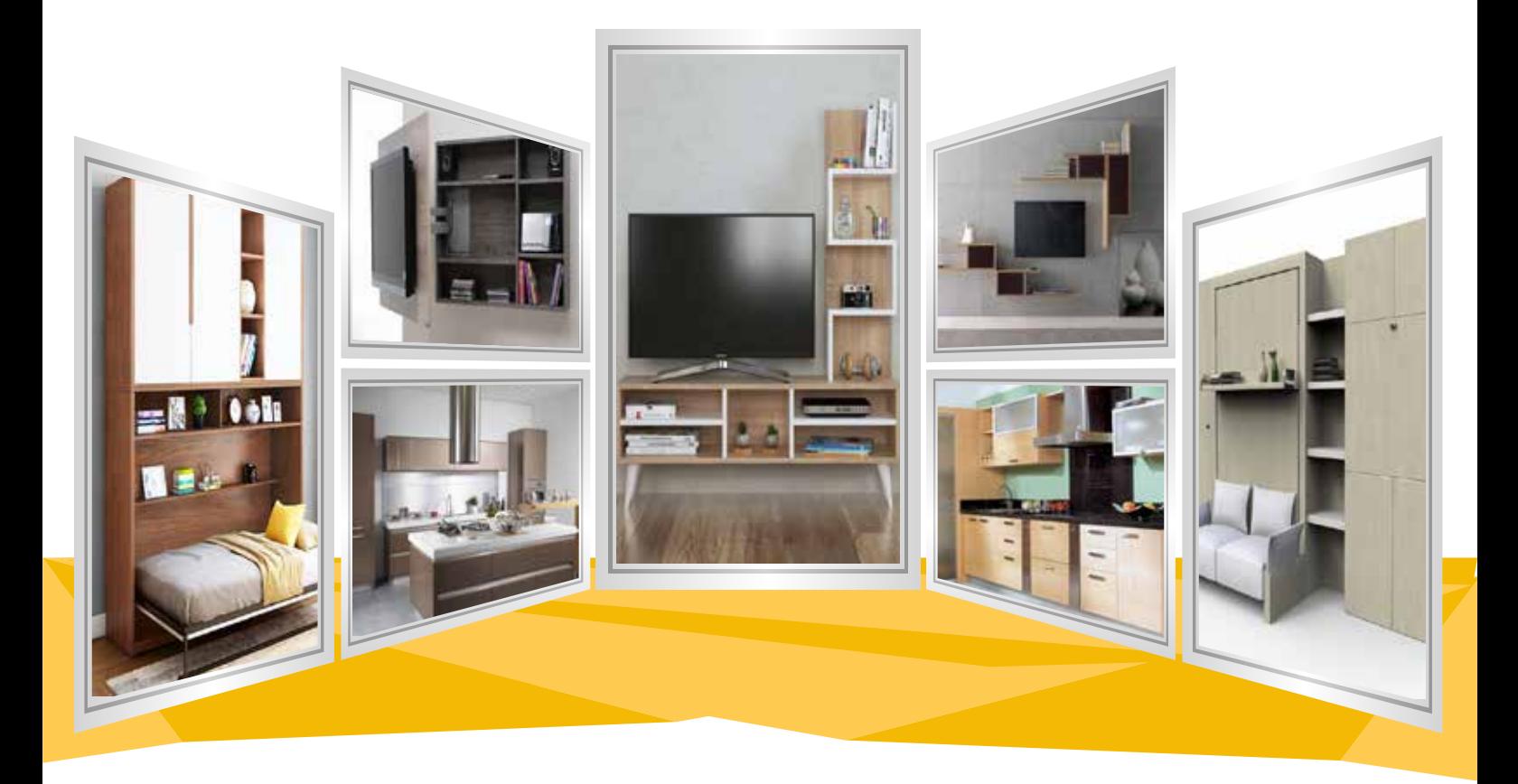

## **INTRODUCCIÓN**

Con la Especialización en "DISEÑO DE MUEBLES DE MELAMINE EN 3D" con Polyboard + Sketchup + Cutting + Vray, aprenderá los conceptos para la correcta fabricación de muebles y cómo dibujarlos en 3D, optimizar los cortes, evaluar costos de producción + mano de obra y publicitar sus diseños en internet.

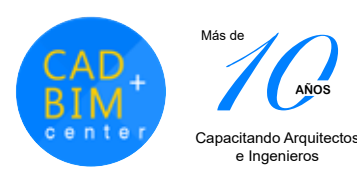

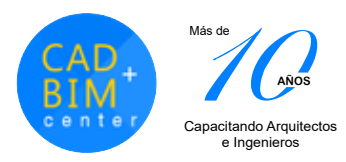

### **DIRIGIDO A:**

Personas que se encuentran dentro del mundo de la carpintería o que deseen diseñar trabajos de aluminio, madera o muebles en melamine, y busquen nuevas herramientas para optimizar y presentar mejor sus trabajos con imágenes fotoreales a sus clientes.

# **CAPACIDADES**

El alumno al culminar podrá:

- Diseñar muebles personalizados a la medida del cliente.
- Crear ambientes interiores para la colocación de sus diseños.
- Optimizar, despiezar y cotizar muebles.
- Desarrollar sus propias plantillas y animaciones.
- Diseñar muebles curvos con texturas de diferentes marcas de melamina.
- Renderizar imágenes 3D con calidad foto real.
- Crear su página de Facebook para promocionar sus productos y publicitarse.

#### **PLAN DE ESTUDIOS**

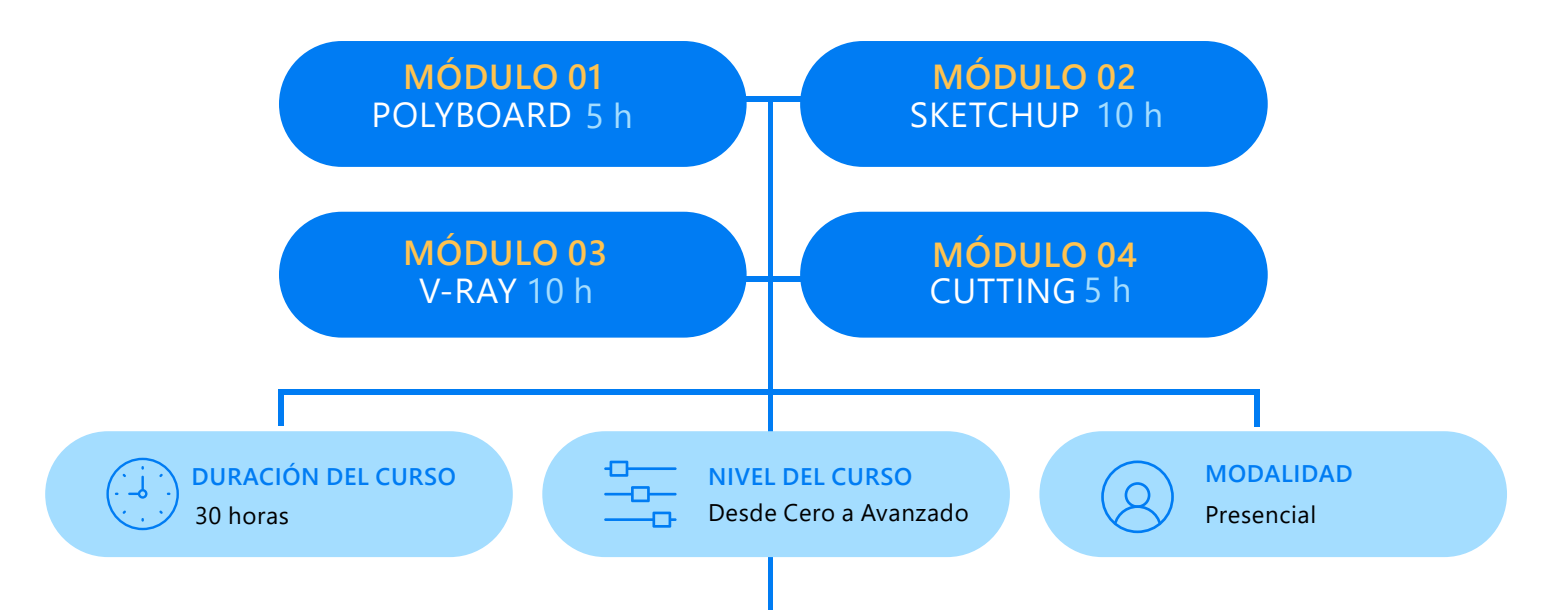

### **METODOLOGÍA:**

La enseñanza del alumno está basada en ejercicios con ejemplos de proyectos reales, los cuales son realizados en clase con ayuda del docente quien imparte la teoría y luego los alumnos se ponen manos a la obra. Así el alumno aprenderá mientras avanza en clase sus tareas y se refuerzan las clases con videos que el profesor entrega.

Se propicia que el alumno avance los ejercicios para que aprenda y realice sus preguntasen clase, pudiendo absolver todas sus dudas.

#### **DISEÑO DE MUEBLES DE MELAMINE EN 3D**

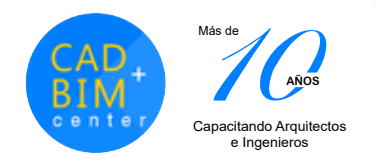

# **MALLA CURRICULAR**

- ♦ Introduccion a la Melamina (materiales y herramientas).
- ♦ Ergonometria y Estandarizacion de Muebles.
- ♦ Creacion de muebles en Polyboard.
- ♦ Sketchup. Cajoneras y Muebles de Oficina
- ♦ Despiece u Optimizacion con CutOptimizacion + Sketchup y Sketch Lite App Movil.
- ♦ Ejercicios I: muebles con cajoneras de tv y escritorio
- ♦ Videos Muebles curvos Polyboard + Sketchup.
- ♦ Plantillas y manejo de Plugins.
- ♦ Ambientar muebles de Cocina Sala Dormitorio.
- ♦ Render con Sketchup y Vray.
- ♦ Publicidad para Muebles en Internet.
- ♦ Ejercicios II: muebles de cocina y dormitorio

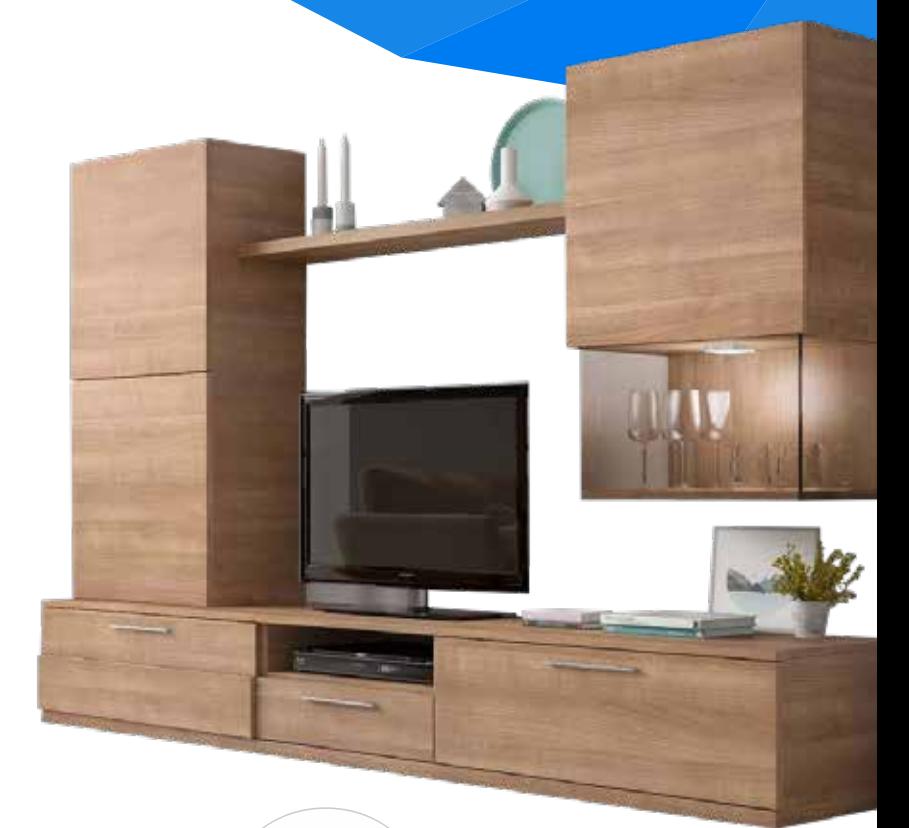

**Sketchup**

**Polyboard** 

布音

 $\boldsymbol{\omega}$ 

<u>ල</u>

f

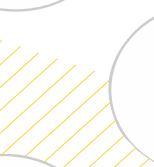

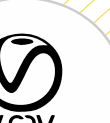

**INFORMES**

 $\odot$ **SEDE PRIMAVERA**

Av. Cristóbal de Peralta Sur 267 of 301 - Surco

**Optimization**

**SEDE BENAVIDES** Av. Circunvalación 437 of 3A - Surco

(+**51**) **949 981 984**

www.cadbimcenter.com

www.instagram.com/cadbimcenter

www.facebook.com/cadbimcenter